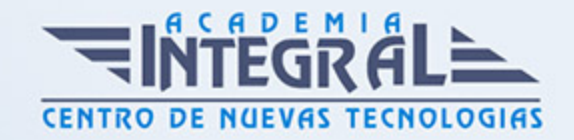

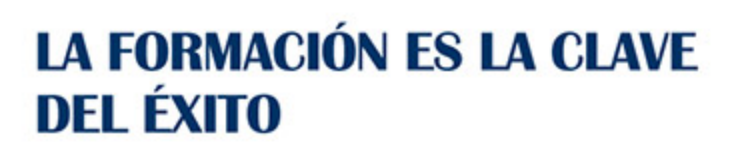

...............

# Guía del Curso Stencyl Juegos 2D: Experto en Creación de Videojuegos

Modalidad de realización del curso: Online Titulación: Diploma acreditativo con las horas del curso

#### **OBJETIVOS**

Si tiene interés en el sector de los videojuegos y desea conocer los aspectos esenciales para programar videojuegos con éxito este es su momento, con el Curso de Stencyl Juegos 2D: Experto en Creación de Videojuegos podrá adquirir los conocimientos necesarios para desarrollar esta función de la mejor forma posible. El videojuego, como todo medio de comunicación, es un producto cultural que corresponde a un contexto, a una sociedad y a unos fines, también cambia, desde su capacidad como tecnología hasta la capacidad de contenido, en un proceso que generalmente está constituido por personas de muy diferentes disciplinas y por esto ha sido revalorizado durante la última década. Con este Curso podrá crear y animar sus propios videojuegos.

#### CONTENIDOS

#### PARTE 1. DESARROLLO DE JUEGOS 2D CON STENCYL

UNIDAD DIDÁCTICA 1. INTRODUCCIÓN DE STENCYL AL GAME DEVELOPER.

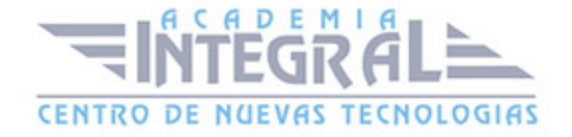

- 1. Qué es Stencyl
- 2. Instar de Stencyl
- 3. Conocemos Stencyl

#### UNIDAD DIDÁCTICA 2. PRIMEROS PASOS PROYECTO EN STENCYL

- 1. Material del videojuego
- 2. Iniciar videojuego un proyecto en Stencyl y escenarios de videojuego
- 3. Que sonTile y TileSet
- 4. Imagen de fondo del videojuego
- 5. Física del escenario y atributos

#### UNIDAD DIDÁCTICA 3. EVENTOS EN STENCYL

- 1. Crear conducta en Stencyl
- 2. Funcionalidad a la conducta
- 3. Comportamiento de salto y eventos

#### UNIDAD DIDÁCTICA 5. EXPORTAR EL JUEGO

- 1. Maneras de publicar desde Stencyl
- 2. Recomendaciones finales sobre Stencyl

#### PARTE 2. DISEÑO DE VIDEOIUEGOS CON HTML5 Y CSS3

#### UNIDAD DIDÁCTICA 1. HERRAMIENTAS NECESARIAS

- 1. Introducción a Html
- 2. Editor de texto
- 3. Navegadores

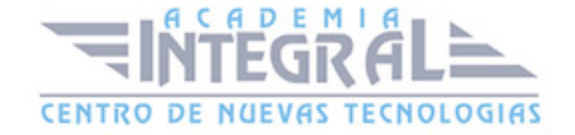

# UNIDAD DIDÁCTICA 2. INTRODUCCIÓN HTML

- 1. Introducción a HTML
- 2. ¿Cómo creamos documento HTML?
- 3. Características Básicas de los documentos HTML

# UNIDAD DIDÁCTICA 3. TEXTO, ENLACES, LISTAS, IMÁGENES Y **OBIETOS**

- 1. Textos en HTML
- 2. Enlaces en Html
- 3. Listas en HTML
- 4. Imágenes y Objetos

## UNIDAD DIDÁCTICA 4. TABLAS, FORMULARIOS Y ESTRUCTURAS

- 1. Tablas
- 2. Formularios
- 3. Estructuras y layout

# UNIDAD DIDÁCTICA 5. OTRAS ETIQUETAS IMPORTANTES

1. Otras etiquetas importantes

# UNIDAD DIDÁCTICA 6. METAINFORMACIÓN, ACCESIBILIDAD Y VALIDACIÓN

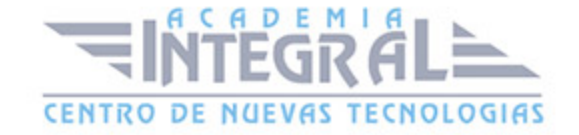

- 1. ¿Qué es la Metainformación?
- 2. Accesibilidad
- 3. Validación

## UNIDAD DIDÁCTICA 7. INTRODUCCIÓN HTML5

- 1. ¿Qué es HTML5?
- 2. ¿Cuáles son las mejoras?
- 3. Etiquetas Obsoletas
- 4. Etiquetas modificadas
- 5. Lista de etiquetas HTML5
- 6. Atributos eliminados
- 7. Otros cambios
- 8. Estructura HTML5
- 9. Nueva estructuración del body
- 10. Otros elementos nuevos de estructuración

# UNIDAD DIDÁCTICA 8. NUEVOS ATRIBUTOS, EVENTOS Y PSEUDO-**CLASES**

- 1. Introducción a atributos globales
- 2. Nuevos atributos
- 3. Introducción a los nuevos eventos

# UNIDAD DIDÁCTICA 9. NUEVOS ELEMENTOS SEMÁNTICOS

- 1. Elemento bdi
- 2. Elemento command
- 3. Elemento data
- 4. Elementos details
- 5. Elemento mark

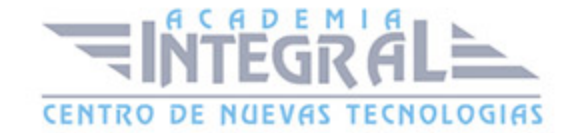

- 6. Elemento meter
- 7. Elemento progress
- 8. Elemento ruby
- 9. Elemento time
- 10. Elemento wbr

#### UNIDAD DIDÁCTICA 10. MEJORAS EN LOS FORMULARIOS

- 1. Nuevos elementos para los Formularios
- 2. Cambios en el atributo type (input)
- 3. Nuevos atributos para form
- 4. Nuevos atributos para fieldset
- 5. Nuevos atributos para input
- 6. Nuevos atributos para textarea

#### UNIDAD DIDÁCTICA 11. OTRAS MEJORAS DE HTML5

- 1. Introducción a los elementos multimedia
- 2. Etiqueta source
- 3. Etiqueta track
- 4. Elemento video
- 5. Elemento audio
- 6. Elemento embed
- 7. Elemento canvas
- 8. Introducción a MathML
- 9. Introducción a SVG
- 10. Introducción a Drag and Drop
- 11. Validador HTML5

# UNIDAD DIDÁCTICA 12. INTRODUCCIÓN CSS

1. Introducción CSS

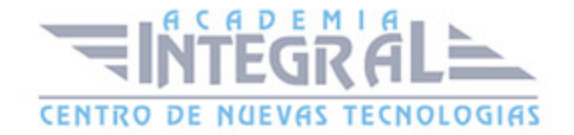

- 2. Soporte de CSS en navegadores
- 3. Especificación Oficial
- 4. Funcionamiento básico de CSS
- 5. ¿Como incluir CSS en la Web?
- 6. Estilo Básico
- 7. Medios CSS
- 8. Comentarios
- 9. Sintaxis de la definición

# UNIDAD DIDÁCTICA 13. SELECTORES, UNIDADES DE MEDIDA Y COLORES

- 1. Selectores CSS
- 2. Unidades de medida
- 3. Colores

# UNIDAD DIDÁCTICA 14. MODELOS DE CAJAS, POSICIONAMIENTO Y VISUALIZACIÓN

- 1. Modelo de Cajas
- 2. Propiedades de las cajas
- 3. Margen, relleno, bordes y modelo de cajas
- 4. Posicionamiento y visualización
- 5. Posicionamiento
- 6. Visualización

# UNIDAD DIDÁCTICA 15. ESTRUCTURAR UNA PÁGINA "LAYOUT"

- 1. Introducción a layout
- 2. ¿Cómo centrar una página horizontalmente?
- 3. ¿Cómo centrar una página verticalmente?
- 4. Estructura o layout

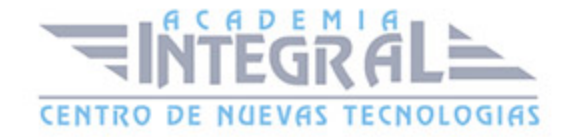

- 5. Alturas/Anchuras Máximas y Mínimas
- 6. Estilos avanzados

# UNIDAD DIDÁCTICA 16. TEXTO, ENLACES, IMÁGENES Y LISTAS

- 1. Textos en CSS
- 2. Enlaces
- 3. Imágenes
- 4. Listas

#### UNIDAD DIDÁCTICA 17. TABLAS, FORMULARIOS Y SHORTHAND

- 1. Tablas
- 2. Formulario
- 3. shorthand

#### UNIDAD DIDÁCTICA 18. OTRAS UTILIDADES DE CSS

- 1. Versión para imprimir
- 2. Personalizar el cursor
- 3. Hacks y filtros
- 4. Prioridad en las declaraciones
- 5. Validar CSS
- 6. Recomendaciones Generales
- 7. Recursos útiles

#### UNIDAD DIDÁCTICA 19. FIREBUG

- 1. ¿Qué es Firebug?
- 2. ¿Como se instala?
- 3. ¿Como usamos Firebug?

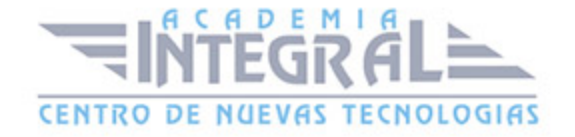

#### UNIDAD DIDÁCTICA 20. INTRODUCCIÓN A CSS3

- 1. Introducción
- 2. Unidades, colores y fuentes
- 3. Nuevos Selectores y pseudo-clases

#### UNIDAD DIDÁCTICA 21. ANIMACIONES, FONDOS Y BORDES

- 1. Propiedades para la animación
- 2. Nuevas propiedades para los fondos
- 3. Nuevas propiedades para Bordes

# UNIDAD DIDÁCTICA 22. CAJAS, CAJAS FLEXIBLES, COLORES Y **FUENTES**

- 1. Propiedades de las cajas
- 2. Propiedades de las cajas flexibles
- 3. Propiedades del color
- 4. Propiedades para las Fuentes

#### UNIDAD DIDÁCTICA 23. ENLACES Y MULTI-COLUMNAS

- 1. Propiedades para los hiperenlaces
- 2. Propiedades de las multi-columnas

#### UNIDAD DIDÁCTICA 24. TEXTO Y 2D/3D TRANSFORMACIONES

- 1. Propiedades para texto
- 2. Propiedad 2D/3D Transform

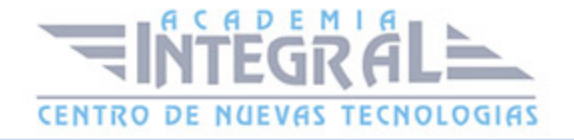

#### UNIDAD DIDÁCTICA 25. TRANSICIONES E INTERFAZ DE USUARIO

- 1. Propiedades para las transiciones
- 2. Propiedades para la interfaz de usuario
- 3. Validación CSS3

## PARTE 2. CREACIÓN DE VIDEOJUEGOS CON JAVASCRIPT

## UNIDAD DIDÁCTICA 1. ¿POR QUÉ USAR JAVASCRIPT?

- 1. Introducción
- 2. Programación del lado del cliente
- 3. Programación del lado del Servidor
- 4. ¿Qué utilizaremos?
- 5. ¿Qué necesita saber?
- 6. Nuestro primer ejemplo

## UNIDAD DIDÁCTICA 2. INTRODUCCIÓN A JAVASCRIPT

- 1. La etiqueta SCRIPT
- 2. Contenido Alternativo
- 3. Variables
- 4. Tipos de Datos
- 5. Operadores
- 6. Cuadros de diálogo
- 7. Práctica 2

# UNIDAD DIDÁCTICA 3. CONCEPTOS BÁSICOS DE PROGRAMACIÓN

- 1. Introducción
- 2. Estructuras de decisión

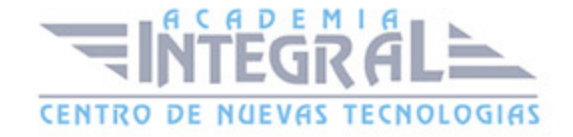

- 3. Estructuras lógicas
- 4. Estructuras de repetición
- 5. Definir funciones
- 6. Llamadas a funciones
- 7. Ámbito de las variables
- 8. Práctica 3

#### UNIDAD DIDÁCTICA 4. OBJETOS EN JAVASCRIPT

- 1. Introducción
- 2. La jerarquía de objetos
- 3. Propiedades y Eventos
- 4. Métodos
- 5. Práctica 4

#### UNIDAD DIDÁCTICA 5. LOS OBJETOS LOCATION E HISTORY

- 1. ¿Qué es un URL?
- 2. El Objeto Location
- 3. Redirigir a otra página
- 4. El Objeto History
- 5. Práctica 5

#### UNIDAD DIDÁCTICA 6. EL OBJETO DOCUMENT

- 1. Introducción
- 2. La propiedad Title
- 3. Los colores de la página
- 4. El método write
- 5. El conjunto images
- 6. Práctica 6

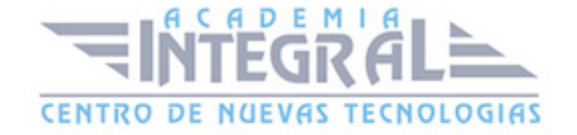

## UNIDAD DIDÁCTICA 7. EL OBJETO FORM

- 1. Formularios HTML
- 2. El conjunto forms
- 3. La propiedad elements
- 4. Validar la información
- 5. ¿Cuándo realizar la validación?
- 6. Tipos de Validación
- 7. Práctica 7

#### UNIDAD DIDÁCTICA 8. LOS OBJETOS FRAME, NAVIGATOR Y SCREEN

- 1. El conjunto frames
- 2. El objeto navigator
- 3. El objeto screen
- 4. Práctica 8

# PARTE 3. PRACTICA REAL: CREACIÓN DE UN VIDEOJUEGO PASO A PASO

# UNIDAD DIDÁCTICA 1. INTRODUCCIÓN A EASELJS

- 1. Introducción a EaselJS
- 2. Principales Clases de EaselJS
- 3. Hola mundo usando EaselIS
- 4. Animando elementos.

# UNIDAD DIDÁCTICA 2. DESCRIPCIÓN Y ESTRUCTURA DEL JUEGO

1. Introducción

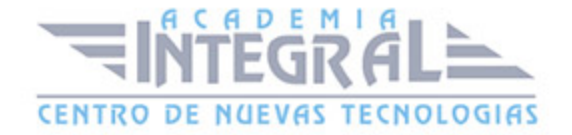

- 2. Creando enemigo (Enemy. js)
- 3. Creando Jugador (Player. js)
- 4. Estructura de ContentPlayer. js
- 5. Index. html
- 6. Creando escenario (Tile. js)
- 7. XNARectangle
- 8. Creando niveles (Level. js)
- 9. PlaformHelper. js
- 10. Implantado la lógica del juego (PlatformerGame. js)

# UNIDAD DIDÁCTICA 3. CONFIGURACIÓN DE PERSONAJES Y ENEMIGOS

- 1. Introducción
- 2. Salto del Personaje
- 3. Tiempo Atrás
- 4. Los carteles (Overlays)
- 5. Meta
- 6. Crucis
- 7. Creando Crucis. js
- 8. Añadir Enemigos
- 9. La clase Enemy. js
- 10. Incluyendo a los Enemigos
- 11. Mejora VII. Vivo o Muerto
- 12. Muerto por tocar a un Enemigo
- 13. Muerto por caerse

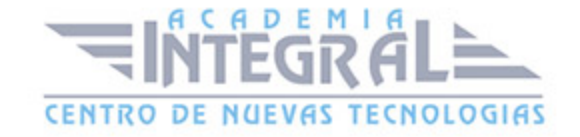

C/ San Lorenzo 2 - 2 29001 Málaga

T1f952 215 476 Fax951 987 941

#### www.academiaintegral.com.es

E - main fo@academiaintegral.com.es